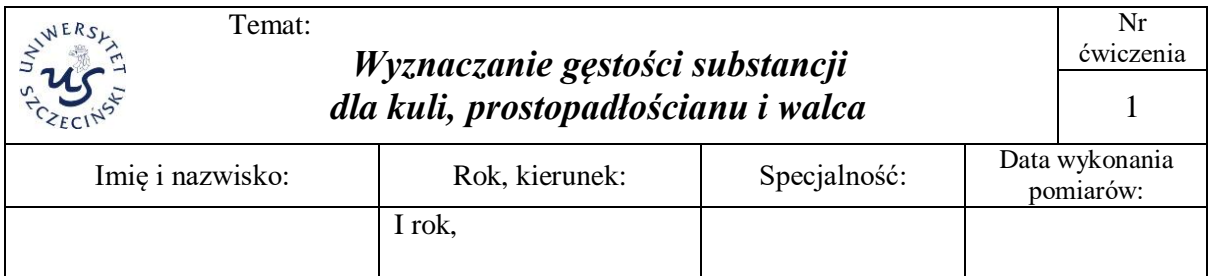

Zajęcia laboratoryjne: Statystyka i analiza danych pomiarowych.

# **I. Wprowadzenie do doświadczenia**

## **1.** *Cel doświadczenia, przyrządy*

Celem doświadczenie jest …. (wpisać).

*Przyrządy*: waga elektroniczna z rozdzielczością, suwmiarka cyfrowa i analogowa, próbki substancji w kształcie prostopadłościanu i walca.

## **2.** *Wprowadzenie teoretyczne*

(Wzór dla wielkości pomiarowej/ych. Rysunek, schemat układu – jeśli wynika to z charakteru doświadczenia.)

Gęstość substancji z której jest wykonana jest bryła (kula, prostopadłościan, walec) wyznaczamy ze wzoru

$$
\rho = \frac{m}{V},\tag{1}
$$

gdzie

*m* – masa bryły (kuli, prostopadłościanu, walca); *V* – objętość bryły przy czym:

objętość: kuli –  $V_k = \frac{\pi}{2} D_k^3$ ,  $k = \frac{E}{6}$  $V_{k} = \frac{\pi}{L} D_{k}^{3}$ , walca –  $V_{w} = \frac{\pi}{L} D_{w}^{2} h$ ,  $V_w = \frac{\pi}{4} D_w^2 h$ , prostopadłościanu –  $V_p = abc$ ,

*D*<sup>k</sup> – średnica kuli, *D*<sup>w</sup> – średnica walca; *h* – wysokość walca, *a, b, c* – wymiary prostopadłościanu.

Do obliczeń wartości średnich pomiarów bezpośrednich zastosowany będzie wzór na *średnią arytmetyczną n* wyników pomiarów:

$$
\overline{x} = \frac{1}{n} \sum_{i=1}^{n} x_i,\tag{2}
$$

gdzie *n* – liczba pomiarów a *x* oznacza wielkość mierzoną.

## **3.** *Niepewności pomiaru*

## *Pomiary bezpośrednie*

Do obliczeń niepewności pomiarów bezpośrednich zastosowane będą następujące wzory: odchylenie standardowe wartości średniej

$$
u_{A}(x) = s_{\bar{x}} = \sqrt{\frac{1}{n(n-1)} \sum_{i=1}^{n} (x_i - \bar{x})^2}
$$
 (3)

całkowita niepewność standardowa pomiaru bezpośredniego

$$
u(x) = \sqrt{u_{A}^{2}(x) + u_{B}^{2}(x)} = \sqrt{s_{\bar{x}}^{2} + \frac{(\Delta_{d}x)^{2} + (\Delta_{e}x)^{2}}{3}}
$$
(4)

gdzie

 $\Delta_d x$  – niepewność (działki przyrządu) wzorcowania danego przyrządu

 $\Delta_{e} x$  – niepewność eksperymentatora

We wzorach *x* oznacza wielkość mierzoną bezpośrednio – *m*, *a*, *b*, *c*, *h* lub *D*.

#### *Pomiary pośrednie*

Złożoną niepewność standardową  $u_c(y)$  wielkości liczonej pośrednio y oblicza się korzystając z prawa przenoszenia niepewności pomiarów bezpośrednich nieskorelowanych w postaci

$$
u_{c}(y) = \sqrt{\sum_{i=1}^{N} \left(\frac{\partial f}{\partial x_{i}}\right)^{2}} u^{2}(x_{i}) = \sqrt{\sum_{i=1}^{N} [c_{i} u(x_{i})]^{2}} \equiv \sqrt{\sum_{i=1}^{N} u_{i}^{2}(y)},
$$
\n(5)

gdzie *N* – liczba wielkości mierzonych bezpośrednio, *c<sup>i</sup>* – współczynnik wrażliwości,  $u_i(y) \equiv |c_i| u(x_i) - \text{udzialy niepewności.}$ 

Wygodnie jest korzystać z prawa propagacji niepewności względnych<sup>1</sup>

$$
u_{\rm c,r} = \frac{u_{\rm c}(y)}{|y|} = \sqrt{\sum_{i=1}^{N} \left[p_i u_{\rm r}(x_i)\right]^2} \qquad \left(\frac{\sum_{i=1}^{N} \left[\left(\frac{c_i x_i}{y}\right) \frac{u(x_i)}{x_i}\right]^2}{x_i}\right),\tag{6}
$$

gdzie *p<sup>i</sup>* – względny współczynnik wrażliwości; *p<sup>i</sup>* = *c<sup>i</sup> x<sup>i</sup>* /*y*.

Zaletą prawa przenoszenia niepewności względnych jest nie tylko ułatwienie obliczeń, lecz także bardziej przejrzysta analiza przyczyn niepewności. Obliczając niepewności względne wielkości wejściowych, widzimy, która z nich jest największa – z reguły to ona wnosi największy udział do niepewności złożonej.

W naszym przypadku  $y \equiv \rho$  a zależność funkcyjną *f* określają wzory na  $\rho$ . Ponieważ mają postać jednomianu ( $y = k x_1^{\alpha_1} x_2^{\alpha_2} \dots x_n^{\alpha_n}$ ,  $k$  – stała) więc wygodnie jest obliczyć niepewność względną wg następującego schematu: obliczamy logarytm funkcji a następnie różniczkę logarytmu tej funkcji. Ponieważ  $\ln y = \ln k + \alpha_1 \ln x_1 + \alpha_2 \ln x_2 + ... + \alpha_n \ln x_n$ , więc

$$
d(\ln y) = \frac{dy}{y} = \alpha_1 \frac{dx_1}{x_1} + \alpha_2 \frac{dx_2}{x_2} + ... + \alpha_n \frac{dx_n}{x_n}
$$

Z porównania ze wzorem (6) i przyporządkowania  $dx_i \rightarrow u(x_i)$  oraz  $\alpha_i \rightarrow p_i$  możemy zapisać postać wzoru na względną niepewność pomiaru wielkości *y* mierzonej pośrednio.

Dla gęstości walca mamy:

$$
\rho = m \left( \frac{\pi}{4} D^2 h \right)^{-1} = \frac{4}{\pi} m^1 h^{-1} D^{-2}, \text{ wire } \ln \rho = \ln \left( 4\pi^{-1} \right) + \ln m - \ln h - 2 \ln D \tag{7}
$$

Zatem

**.** 

$$
\frac{d\rho}{\rho} = \frac{dm}{m} + \left(-\frac{dh}{h}\right) + \left(-2\frac{dD}{D}\right).
$$
\n(8)

Z porównania z (8) możemy podać względne współczynniki wrażliwości *p<sup>i</sup>* (zauważmy, że  $p_i = \alpha_i$ ) we wzorze (6) na niepewność standardową względną i dla  $u_c(v)$  możemy napisać

$$
u_{c,w}(\rho_w) = \overline{\rho}_w \sqrt{\left(\frac{u(m)}{\overline{m}}\right)^2 + \left(-\frac{u(h)}{\overline{h}}\right)^2 + \left(-2\frac{u(D)}{\overline{D}}\right)^2} \quad . \tag{9}
$$

Podobnie postępując dla gęstości kuli i prostopadłościanu otrzymamy

$$
u_{c,k}(\rho_k) = \rho_k \sqrt{\left(\frac{u(m)}{\overline{m}}\right)^2 + \left(3\frac{u(D)}{\overline{D}}\right)^2}.
$$
 (10)

<sup>1</sup> Niepewność względna w *Przewodniku GUM* nie ma oddzielnego oznaczenia. W sytuacjach nie powodujących nieporozumień będziemy stosować zapis z indeksem dolnym "r" tj.  $u_r(y) \equiv u(y)/y$ .

$$
u_{c,p}(\rho_p) = \overline{\rho}_p \sqrt{\left(\frac{u(m)}{\overline{m}}\right)^2 + \left(\frac{u(a)}{\overline{a}}\right)^2 + \left(\frac{u(b)}{\overline{b}}\right)^2 + \left(\frac{u(c)}{\overline{c}}\right)^2}.
$$
 (11)

Zauważmy, że znając współczynniki *p<sup>i</sup>* możemy z (7) obliczyć udziały niepewności *c<sup>i</sup> u*(*xi*)

$$
u_i(\rho) = |c_i| \, u(x_i) = |p_i| \, u_{\rm r}(x_i) \, \rho. \tag{12}
$$

Porównując z (9) widzimy, że dla trzeciej mierzonej bezpośrednio wielkości – *D*, dla której *i* = 3, mamy  $p_i = -2$  i jej udział niepewności jest równy

$$
u_D(\rho) = |-2| u_r(D)\rho = -2\frac{\rho}{D} |u(D) = -2\frac{4}{\pi} \frac{m}{hD^2} |u(D),
$$

Stąd, współczynnik wrażliwości  $c_D = \frac{-8\rho}{D} \cdot \frac{u(D)}{u(D)} = \frac{-8m}{(\pi hD^2)}$ .

Obliczone wartości są potrzebne do zestawienia tzw. **bilansu niepewności pomiaru** co stanowi przyjętą formę raportowania w dokumentacjach.

Złożoną niepewność standardową  $u_c(y)$  można obliczyć bez odwoływania się do pochodnych. W tym celu skorzystamy z zalecanego przez *Przewodnik GUM* wzoru:

$$
Z_i = \frac{1}{2} \big[ f(x_1, \dots, x_i + u(x_i), \dots, x_N) - f(x_1, \dots, x_i - u(x_i), \dots, x_N) \big].
$$
 (Z1)

To znaczy, że wartość  $u_i(y)$  ( $\equiv c_i u(x_i)$  – udziały niepewności) wyznacza się obliczając zmianę spowodowaną zmianą  $x_i$  o +  $u(x_i)$  i o –  $u(x_i)$ . Jako wartość  $u_i(y)$  przyjmuje się  $|Z_i|$ , a jako wartość odpowiedniego współczynnika wrażliwości *c<sup>i</sup>* przyjmuje się *Zi*/*u*(*x<sup>i</sup>* ). Oczywiście

$$
u_c^2(y) = \sum_{i=1}^N Z_i^2.
$$
 (Z2)

Zauważmy, że wzór (Z2) odpowiada wzorowi (5).

#### **Korzystając z wzorów (Z1) i (Z2) obliczymy niepewność pomiaru dla gęstości walca**

$$
Z_m = \frac{1}{2} \left( \frac{m + u(m)}{V} - \frac{m - u(m)}{V} \right) = \frac{1}{2} \frac{2u(m)}{V} = \frac{u(m)}{V} = \frac{m}{V} \frac{u(m)}{m} = \rho \frac{u(m)}{m}
$$
  

$$
Z_h = \frac{1}{2} \left( \frac{m}{V} \frac{h}{(h + u(h))} - \frac{m}{V} \frac{h}{(h - u(h))} \right) = \frac{1}{2} \frac{m}{V} \left( \frac{h}{h + u(h)} - \frac{h}{h - u(h)} \right)
$$
  

$$
= \frac{1}{2} \frac{mh}{V} \cdot \frac{(h - u(h)) - (h + u(h))}{(h + u(h))(h - u(h))} = \frac{1}{2} \rho h \frac{-2u(h)}{h^2 - (u(h))^2} \approx -\rho \frac{u(h)}{h}
$$

Podobnie obliczając otrzymamy

$$
Z_D \approx -\rho \frac{2u(D)}{D}.
$$

Zatem podstawiając do (Z2) mamy

$$
u_{c}^{2}(\rho) = |Z_{m}|^{2} + |Z_{h}|^{2} + |Z_{D}|^{2} = \rho^{2} \left[ \left( \frac{u(m)}{m} \right)^{2} + \left( -\frac{u(h)}{h} \right)^{2} + \left( -2\frac{u(D)}{D} \right)^{2} \right],
$$

czyli dokładnie to samo co w (9).

Podobnie postępując obliczamy niepewności pomiru gęstości dla kuli i prostopadłoscianu.

# **II. Pomiary**

Podać niepewności pomiaru typu B (systematyczne) wynikające z użycia suwmiarki i wagi.

 $\Delta_d a = \dots, \quad u_d(a) = \dots, \text{ itd.}; \quad \Delta_d m = \dots, \quad u_d(m) = \dots.$ 

Wypisać dane pomiaru w postaci Tabeli.

# **III. Opracowanie wyników**

Najpierw wyznacza się wartości z pomiaru bezpośredniego oraz ich niepewności pomiaru (wartości wpisać lub wkleić z arkusza kalkulacyjnego).

Następnie oblicza się wartości z pomiaru pośredniego oraz ich niepewności pomiaru (wartości wpisać lub wkleić z arkusza kalkulacyjnego).

Zapisać po zaokrągleniu wartość gęstości i jej niepewności oraz niepewność względną.

Zapisać również niepewności pomiaru otrzymane z obliczeń dla metody NKP, metody elementarnej.

## *Ocena zgodności wyników*

Porównać wyniki korzystając z suwmiarki cyfrowej i analogowej. Odnieść się do danych tablicowych.

## **IV. Zestawienie wyników danych pomiarów bezpośrednich i pośrednich**

Przedstawić zestawienie w postaci tabeli (oddzielnie dla prostopadłościanu i walca)

Tabela …. . – patrz ostatnia strona

## **V. Dyskusja wyników**

Uzyskana w doświadczeniu wartość gęstości prostopadłościanu (…)

## **VI. Wnioski**

Najlepiej w punktach. Porównać niepewności otrzymane różnymi metodami: z prawa propagacji niepewności, metoda elementarna, metoda NKP (dane przedstawić w postaci tabeli).

## **Dopisek – porównywanie wyników**

Chcąc porównać otrzymane wyniki z wynikiem tablicowym *x* T , korzystamy z przedziałowego *kryterium zgodności wyników pomiarów*, czyli sprawdzamy czy dla naszych wyników spełniona jest nierówność:

$$
\left|\overline{x} - x^{\mathrm{T}}\right| \le u(\overline{x}) + u(x^{\mathrm{T}}) \,. \tag{12}
$$

Jeżeli powyższa nierówność nie zachodzi, należy zastąpić niepewność *u* przez *niepewność rozszerzoną U*. Jeśli i wówczas ta nierówność nie jest spełniona to znaczy, że wyniki nie są zgodne.

Niepewność rozszerzona (*expanded uncertainty*) – zdefiniowana przez "wielkość określającą przedział wokół wyniku pomiaru, taki że można oczekiwać, iż obejmie on dużą część wartości, które w uzasadniony sposób można przyporządkować wielkości mierzonej."

Obie niepewności są powiązane zależnością *U = k u*, gdzie *k* – współczynnik rozszerzenia. Współczynnik rozszerzenia *k* zależny jest od liczby pomiarów oraz poziomu ufności (określany jest często mianem *współczynnika Studenta-Fishera tn,a*), w większości przypadków przyjmujemy *k* = 2.

Nierówność (12) możemy stosować dla wartości otrzymanych różnymi metodami pomiarów, wówczas sprawdzamy czy spełniona jest nierówność:

$$
\left|\overline{x} - \overline{x}^*\right| \le u(\overline{x}) + u(\overline{x}^*)\,. \tag{13}
$$

Jeżeli powyższa nierówność nie zachodzi, postępujemy jak zostało opisane powyżej.

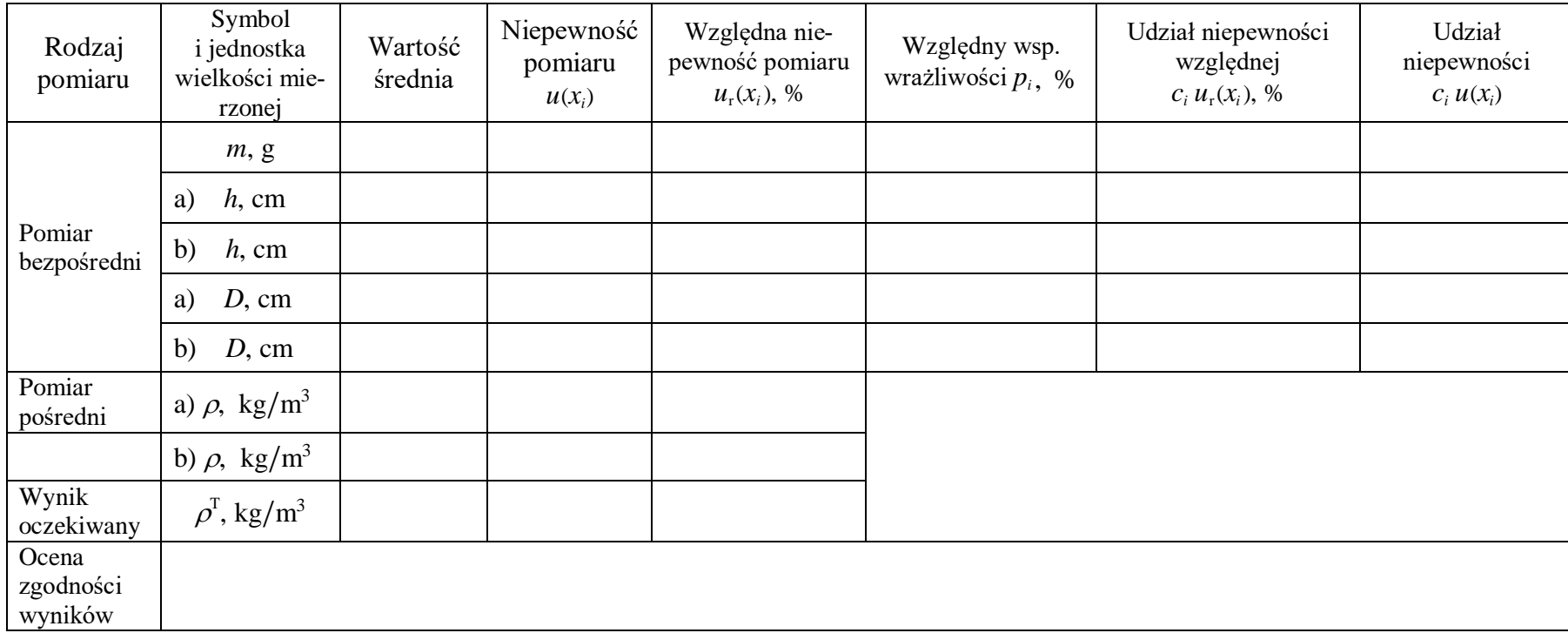

Tabela 1. Bilans niepewności wyznaczenia gęstości dla walca. Pomiar suwmiarką: cyfrową – a), analogową – b).

T – dane tablicowe.

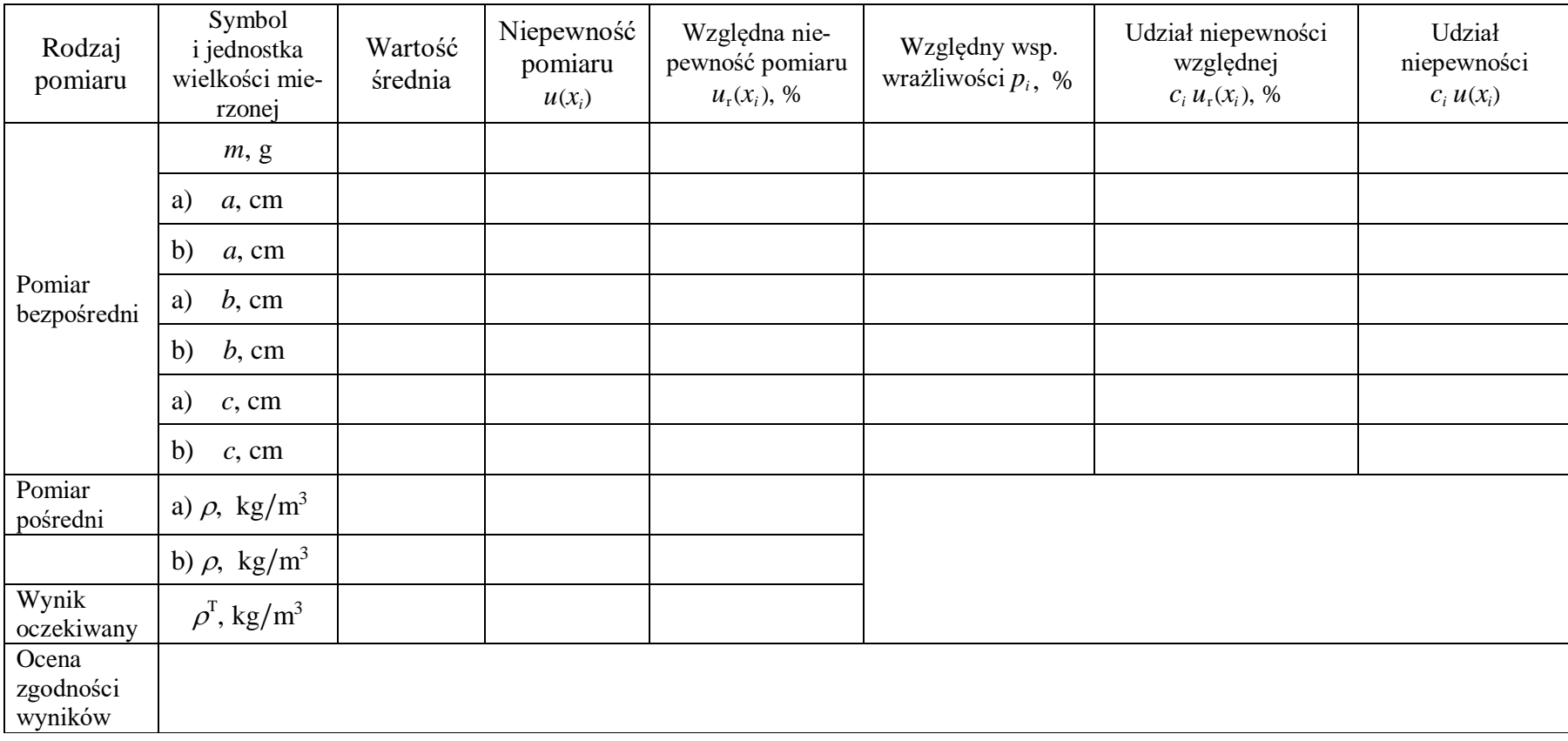

Tabela 2. Bilans niepewności wyznaczenia gęstości dla prostopadłościanu. Pomiar suwmiarką: cyfrową – a), analogową – b).

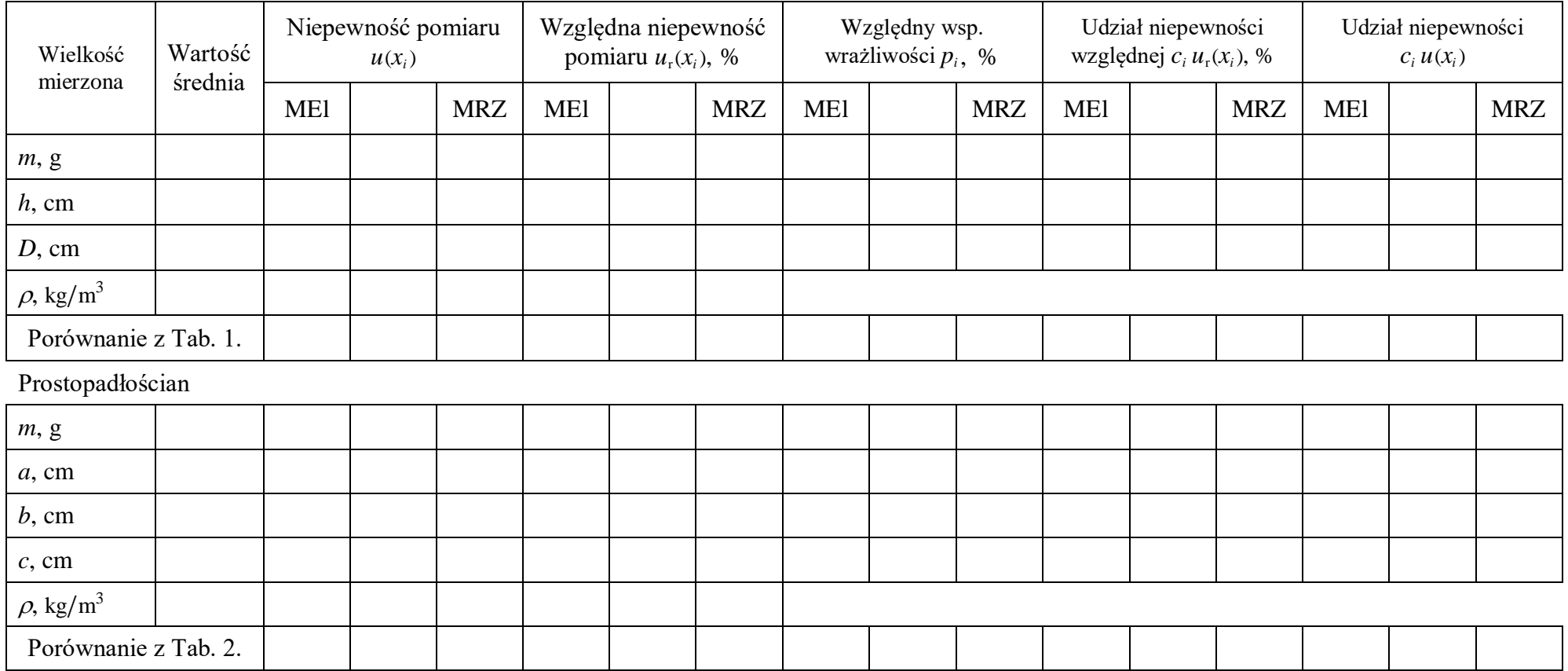

Tabela 3. Bilans niepewności – porównanie obliczeń metodą elementarną i korzystając ze wzorów (9), (11) – MRZ

Porównanie z Tab. 1 lub 2. Odnieść do odpowiednich wartości w Tabeli 1 i 2 wyrażając w % zmianę względną (tj. 1 – (wartość w Tab. 3)/(wartość w Tab. 1)).